## **Content of WMI Msft\_WmiProvider\_Counters Query.vbs ( Site 1 )**

On Error Resume Next

Const wbemFlagReturnImmediately = &h10 Const wbemFlagForwardOnly = &h20

arrComputers = Array(".") For Each strComputer In arrComputers WScript.Echo WScript.Echo "==========================================" WScript.Echo "Computer: " & strComputer WScript.Echo "=========================================="

Set objWMIService = GetObject("winmgmts:\\" & strComputer & "\root\CIMV2")<br>Set colItems = objWMIService.ExecQuery("SELECT \* FROM Msft\_WmiProvider\_Counters", "WQL", \_<br>wbemFlagReturnImmediately + wbemFlagForwardOnly)

For Each objitem in colitems

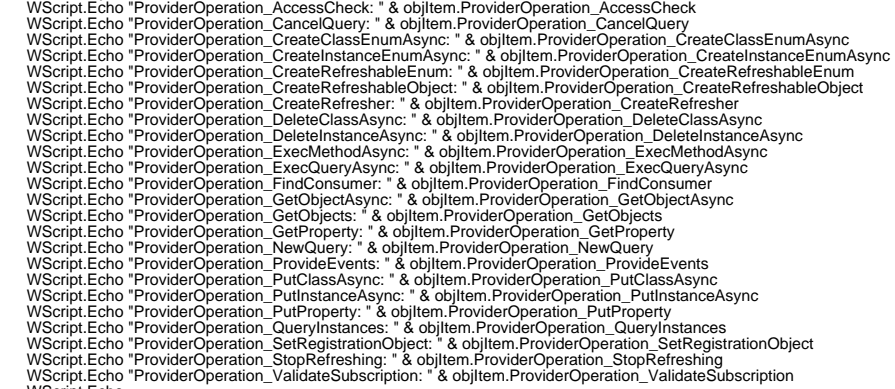

WScript.Echo Next Next